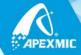

## **Unismart 3 DBBASE Upgrade Instruction**

Date: August, 2018

Due to the hardware update of printers used with Samsung MLT-D101/111 series replacement chips, Unismart needs to update the JIG ST1's program to make it compatible to new and old hardware. In addition, the chip picture of HP 252 series displayed on Unismart 3 device was updated.

## 1. Unismart 3 Device

| Туре       | Before | After | Upgrade Details                                    |
|------------|--------|-------|----------------------------------------------------|
| APP        | V12.0  | V12.0 | /                                                  |
| DBBASE     | 1.56   | 1.58  | ST1 is updated to V3.5 while its corresponding     |
|            |        |       | chip picture is also updated.                      |
| Price List | /      | /     | Each client's price list version will be increased |
|            |        |       | by 0.001.                                          |
| ВООТ       | 1.3    | 1.3   | /                                                  |

## 2. Uni-3 JIG Update

| JIG Code | JIG Picture | Software | Applicable Blank Chip | Apply to                                                         |  |
|----------|-------------|----------|-----------------------|------------------------------------------------------------------|--|
| ST1      | S/T         | V3.5     | APEX CHIP (B03)       | It is used for Samsung MLT-D111/101 series on Unismart 3 device. |  |

- ◆ This update is only available for Unismart 3 platform. After updating, the ST1 of Unismart 2/3 can be updated by directly connecting to Unismart 3 device and clicking "SCAN".
- ◆ If you only have Unismart 2 devices, please contact your sales manager in time to provide your equipment numbers. Apex will send you a special update package to update.
- During the update process, the following universal models appeared abnormality in region switching. The RESET function of these models on the Unismart 3 device will be suspended, which is expected to be restored in mid-September. However, the dedicated models are not affected.

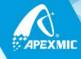

| PCB code | JIG  | Brand         | Apex Product Code | OEM Product Code | Color | Yield | Region                                      | For Use in Printers                         |
|----------|------|---------------|-------------------|------------------|-------|-------|---------------------------------------------|---------------------------------------------|
| 803 S/T  |      |               | ALS-D708L-EXP     | MLT-D708L        | BK    | 35K   | EXP                                         | Samsung MultiXpress K4300LX/K4350LX/K4250RX |
|          | S    | ALS-D708L-DOM | MLT-D708L         | BK               | 35K   | DOM   | Samsung MultiXpress K4300LX/K4350LX/K4250RX |                                             |
|          |      | Samsung       | ALS-D708L-EUR     | MLT-D708L        | BK    | 35K   | EUR                                         | Samsung MultiXpress K4300LX/K4350LX/K4250RX |
|          | 1111 |               | ALS-D708L-MEA     | MLT-D708L        | BK    | 35K   | MEA                                         | Samsung MultiXpress K4300LX/K4350LX/K4250RX |

If you have any questions, please consult your sales manager.

<sup>&</sup>quot;Apex" herein refers to Apex Microelectronics Co., Ltd. The information contained herein is subject to change without prior notification. Apex shall not be liable for technical or editorial errors or omissions contained herein. Photographed products may not always match the description.